## Análise de variância ictioplâncton Teste do fator : Biótopo para ovos

## ▼File: Untitled1.syz

IMPORT successfully completed. Processed 7 variables and 107 cases.

> *REM -- Following commands were produced by the ANOVA dialog:*

- > *ANOVA*
- > *DEPEND OVOS* > *SUBCAT BIOTOPO / EFFECT*
- 
- > *COVAR*
- > *SAVE 'C:\Users\FernandaT\SYSTAT\SYSTAT\_13\Data\biotovores' / RESIDUALS*
- > *ESTIMATE / SS = TYPE3*

### ▼Analysis of Variance

Effects coding used for categorical variables in model. The categorical values encountered during processing are

Variables ¦ Levels -------------------+---------------------- BIOTOPO (3 levels) ¦ 1,000 5,000 6,000

4 case(s) are deleted due to missing data.

Dependent Variable ¦ OVOS N ¦ 103 Multiple R  $\vert 0, 218 \vert$ Squared Multiple R ¦ 0,048

#### **Estimates of Effects B = (X'X)-1X'Y**

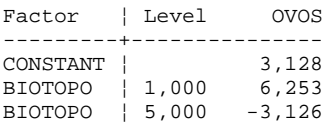

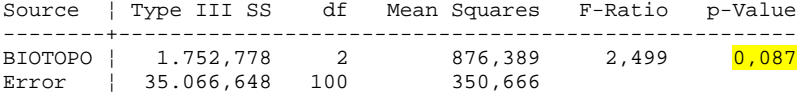

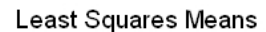

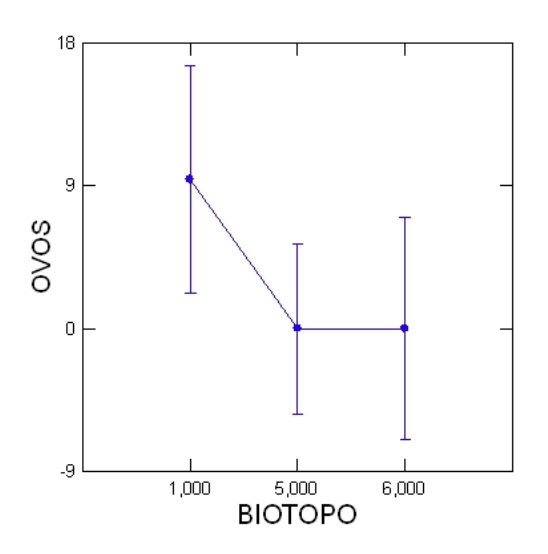

```
*** WARNING *** :
```
Case 54 is an Outlier (Studentized Residual : 39,043)

Durbin-Watson D-Statistic ¦ 1,614 First Order Autocorrelation ¦ 0,192

#### **Information Criteria**

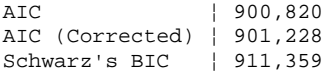

Residuals have been saved.

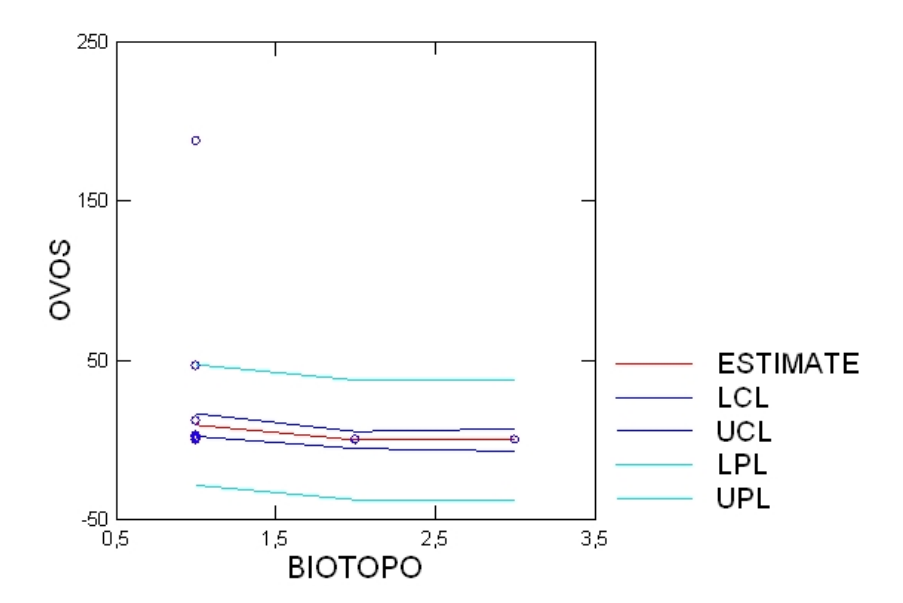

## Confidence Interval and Prediction Interval

## Plot of Residuals vs. Predicted Values

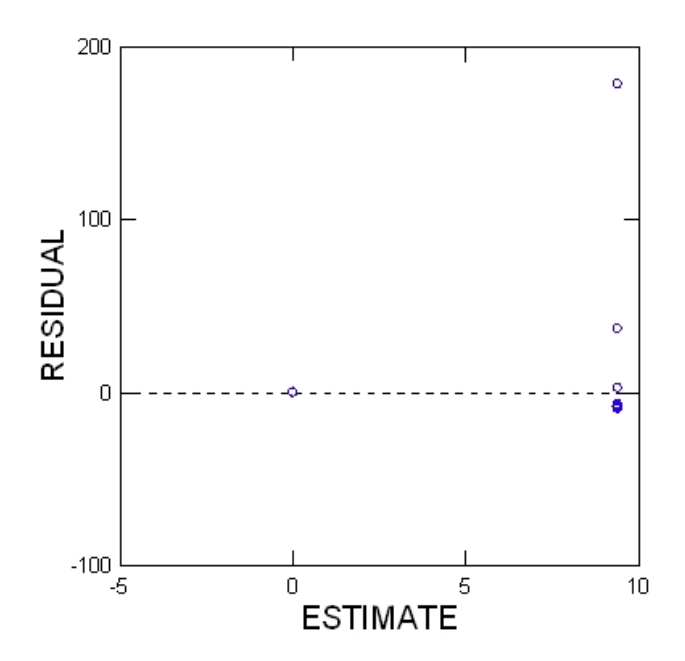

> *REM -- End of commands from the ANOVA dialog*

> *REM -- Following commands were produced by the ANOVAHYPO dialog:* > *HYPOTHESIS*

## ▼Hypothesis Tests

#### **Test for effect called: BIOTOPO**

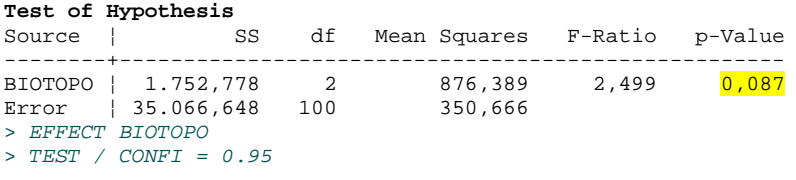

> *REM -- End of commands from the ANOVAHYPO dialog*

## Teste do fator : Coleta para ovos

## ▼File: Untitled1.syz

IMPORT successfully completed. Processed 7 variables and 107 cases.

```
> REM -- Following commands were produced by the ANOVA dialog:
> ANOVA
> DEPEND OVOS
> SUBCAT COLETA / EFFECT
> COVAR
> SAVE 'E:\coletovosres.syz' / RESIDUALS
> ESTIMATE / SS = TYPE3
```
## ▼ Analysis of Variance

Effects coding used for categorical variables in model. The categorical values encountered during processing are

Variables ¦ Levels ------------------+------------------------------ COLETA (4 levels) ¦ 1,000 2,000 3,000 4,000

4 case(s) are deleted due to missing data.

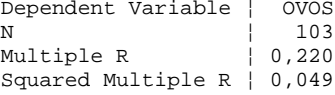

#### Estimates of Effects  $B = (X'X)^{-1}X'Y$

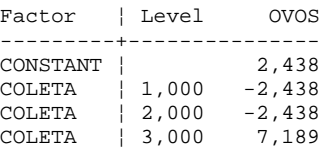

#### **Analysis of Variance**

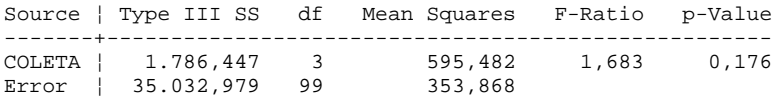

#### Least Squares Means

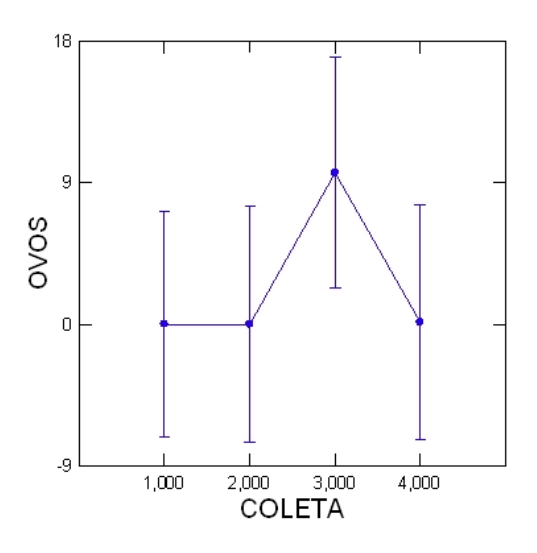

\*\*\* WARNING \*\*\* :

Case 54 is an Outlier (Studentized Residual : 38,744)

Durbin-Watson D-Statistic ¦ 1,603 First Order Autocorrelation ¦ 0,198

**Information Criteria**

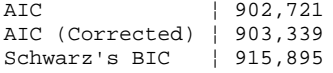

Residuals have been saved.

### Confidence Interval and Prediction Interval

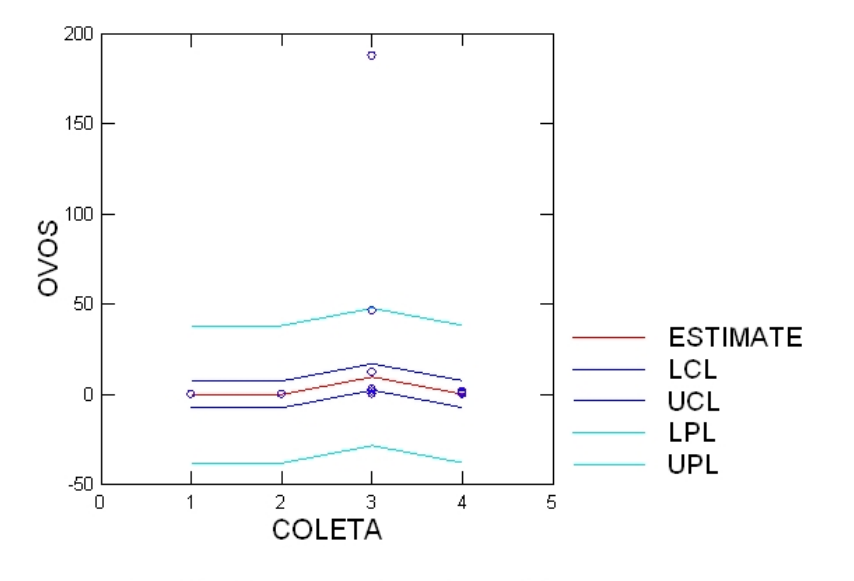

## Plot of Residuals vs. Predicted Values

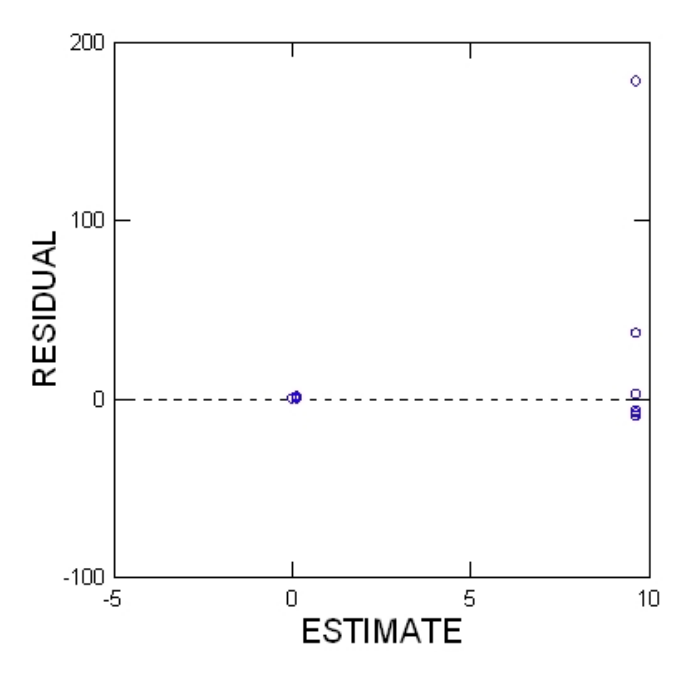

> *REM -- End of commands from the ANOVA dialog*

> *REM -- Following commands were produced by the ANOVAHYPO dialog:*

> *HYPOTHESIS*

### ▼Hypothesis Tests

**Test for effect called: COLETA**

#### **Test of Hypothesis**

Source ¦ SS df Mean Squares F-Ratio p-Value -------+--------------------------------------------------- COLETA | 1.786,447 3 595,482 1,683 <mark>0,176</mark> Error ¦ 35.032,979 99 353,868 > *EFFECT COLETA* > *TEST / CONFI = 0.95*

> *REM -- End of commands from the ANOVAHYPO dialog*

#### Teste do fator : eixo para ovos

## ▼File: Untitled1.syz

IMPORT successfully completed. Processed 7 variables and 107 cases.

> *REM -- Following commands were produced by the ANOVA dialog:* > *ANOVA* > *DEPEND OVOS* > *SUBCAT EIXO / EFFECT* > *COVAR* > *SAVE 'E:\ovoeixores' / RESIDUALS* > *ESTIMATE / SS = TYPE3*

## ▼Analysis of Variance

Effects coding used for categorical variables in model. The categorical values encountered during processing are

Variables ¦ Levels ----------------+-------------- EIXO (2 levels) ¦ 1,000 2,000

4 case(s) are deleted due to missing data.

Dependent Variable ¦ OVOS N <sup>|</sup> 103 Multiple R ¦ 0,196 Squared Multiple R ¦ 0,038

#### **Estimates of Effects B = (X'X)-1X'Y**

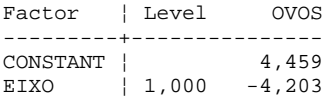

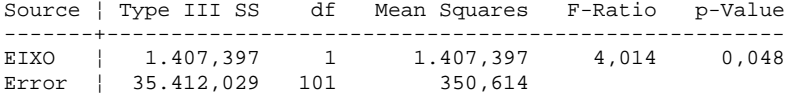

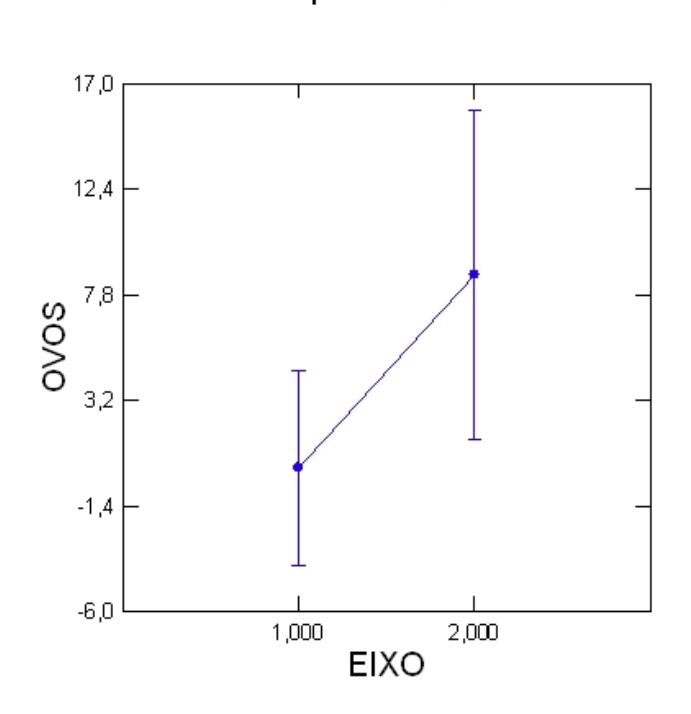

\*\*\* WARNING \*\*\* :

Case 54 is an Outlier (Studentized Residual : 38,691)

Durbin-Watson D-Statistic ¦ 1,582 First Order Autocorrelation ¦ 0,207

#### **Information Criteria**

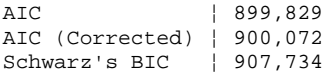

Residuals have been saved.

## Least Squares Means

Confidence Interval and Prediction Interval

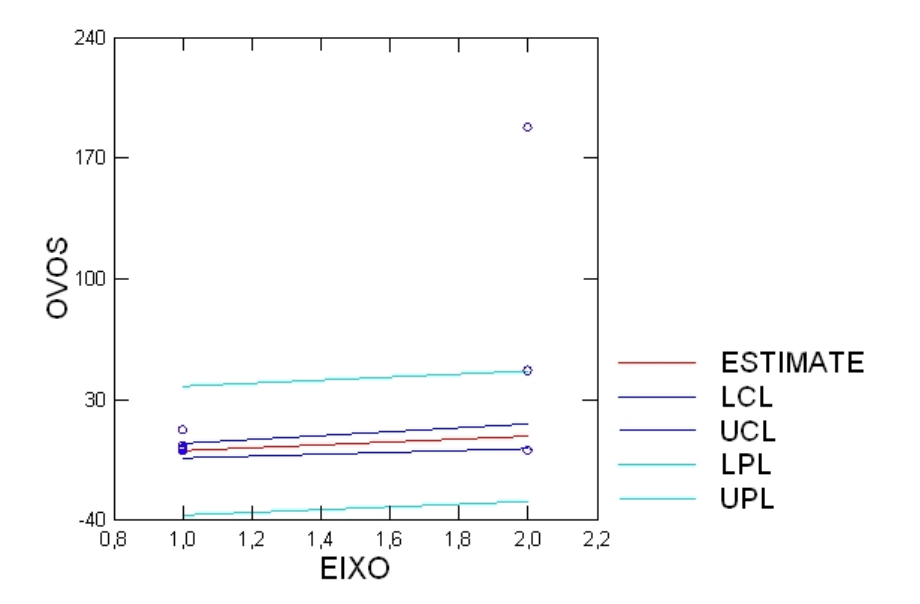

Plot of Residuals vs. Predicted Values

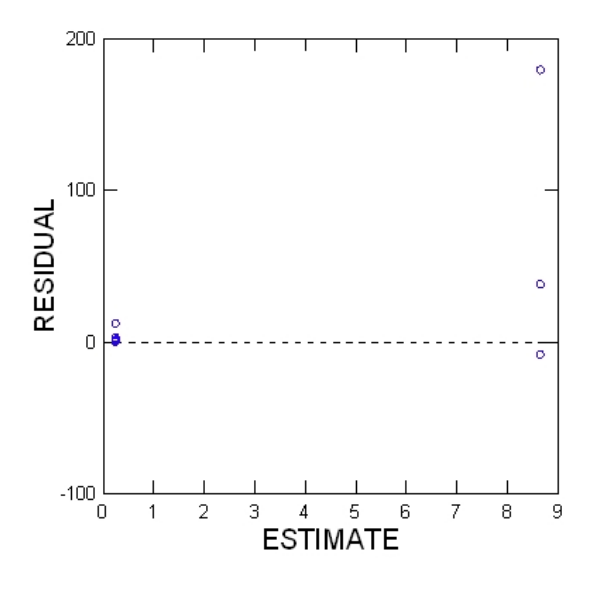

> *REM -- End of commands from the ANOVA dialog*

> *REM -- Following commands were produced by the ANOVAHYPO dialog:*

> *HYPOTHESIS*

▼Hypothesis Tests

**Test for effect called: EIXO**

**Test of Hypothesis**

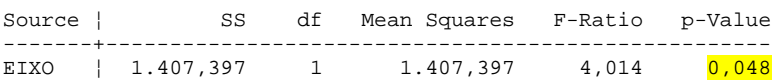

Error ¦ 35.412,029 101 350,614 > *EFFECT EIXO* > *TEST / CONFI = 0.95* > *REM -- End of commands from the ANOVAHYPO dialog*

Teste do fator: pontos para ovos

▼File: Untitled1.syz

IMPORT successfully completed. Processed 7 variables and 107 cases.

> *REM -- Following commands were produced by the ANOVA dialog:* > *ANOVA* > *DEPEND OVOS* > *SUBCAT PTS / EFFECT* > *COVAR*

- > *SAVE 'E:\ovoptres' / RESIDUALS*
- > *ESTIMATE / SS = TYPE3*

## ▼ Analysis of Variance

Effects coding used for categorical variables in model. The categorical values encountered during processing are

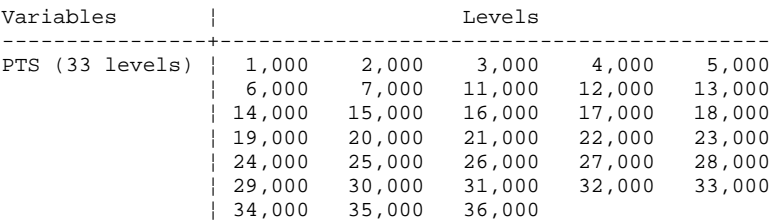

4 case(s) are deleted due to missing data.

Dependent Variable | OVOS<br>N | 103 N ¦ 103 Multiple R  $\vert 0,487 \vert$ Squared Multiple R ¦ 0,238

#### **Estimates of Effects B = (X'X)-1X'Y**

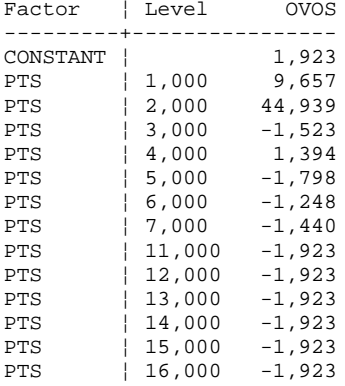

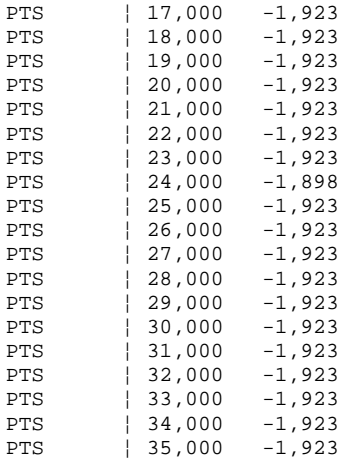

#### **Analysis of Variance**

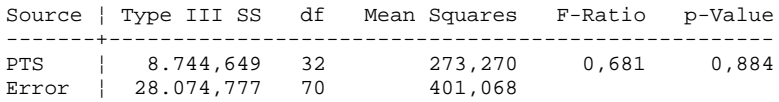

# Least Squares Means

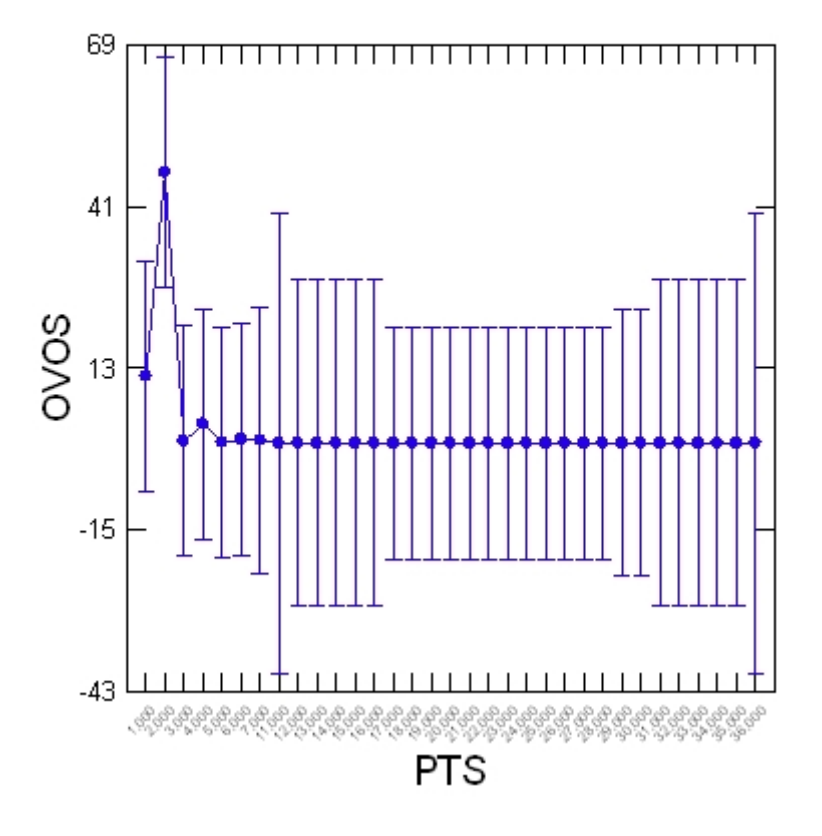

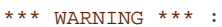

Case 54 is an Outlier (Studentized Residual : 32,499)

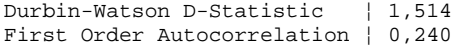

#### **Information Criteria**

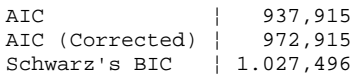

Residuals have been saved.

# Confidence Interval and Prediction Interval

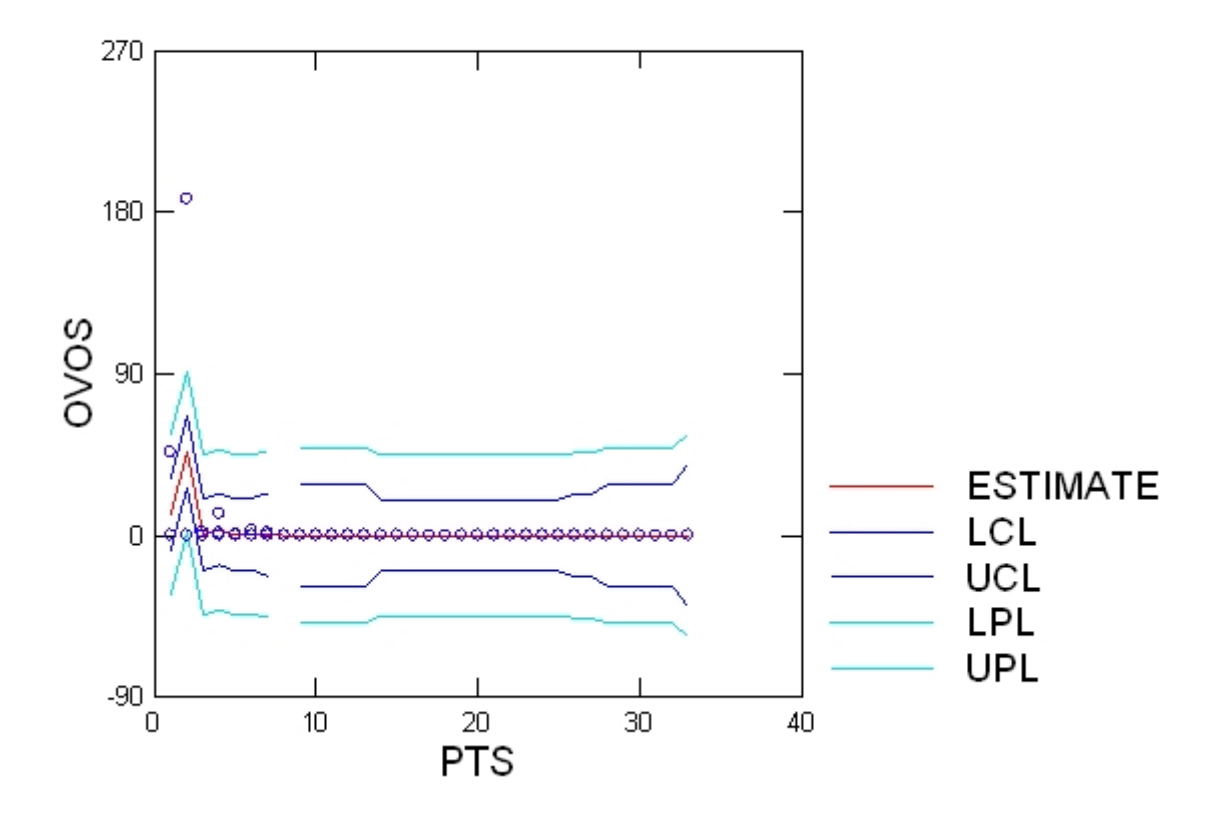

Plot of Residuals vs. Predicted Values

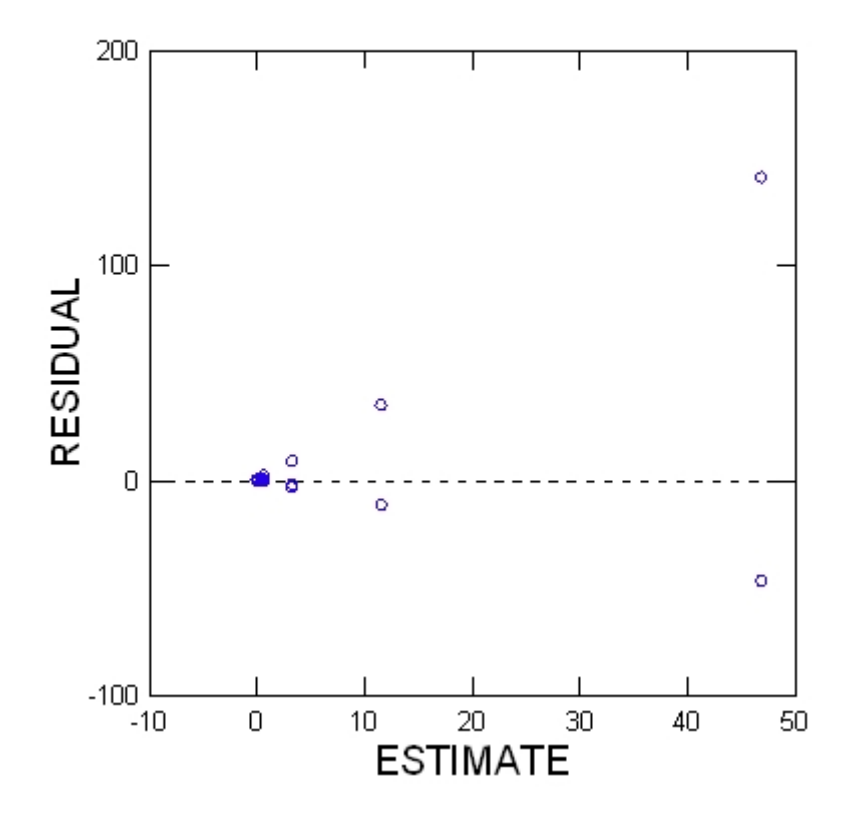

> *REM -- End of commands from the ANOVA dialog*

> *REM -- Following commands were produced by the ANOVAHYPO dialog:* > *HYPOTHESIS*

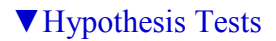

**Test for effect called: PTS**

**Test of Hypothesis**

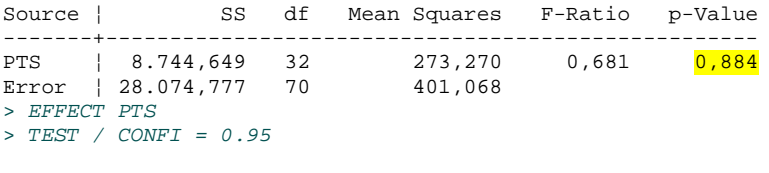

> *REM -- End of commands from the ANOVAHYPO dialog*

Teste do fator : Biótopo para larvas

## ▼File: Untitled1.syz

IMPORT successfully completed. Processed 7 variables and 107 cases.

> *REM -- Following commands were produced by the ANOVA dialog:* > *ANOVA* > *DEPEND LARVAS* > *SUBCAT BIOTOPO / EFFECT* > *COVAR* > *SAVE 'E:\biolarvares' / RESIDUALS* > *ESTIMATE / SS = TYPE3*

### ▼Analysis of Variance

Effects coding used for categorical variables in model. The categorical values encountered during processing are

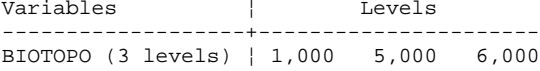

4 case(s) are deleted due to missing data.

Dependent Variable ¦ LARVAS N <sup>103</sup> Multiple R ¦ 0,296 Squared Multiple R ¦ 0,088

#### **Estimates of Effects B = (X'X)-1X'Y**

Factor ¦ Level LARVAS ---------+---------------- CONSTANT ¦ 12,265 BIOTOPO ¦ 1,000 23,750 BIOTOPO ¦ 5,000 -12,241

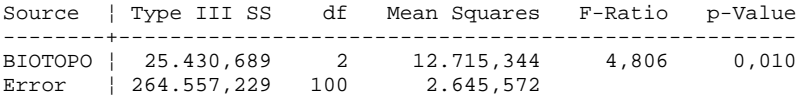

# Least Squares Means

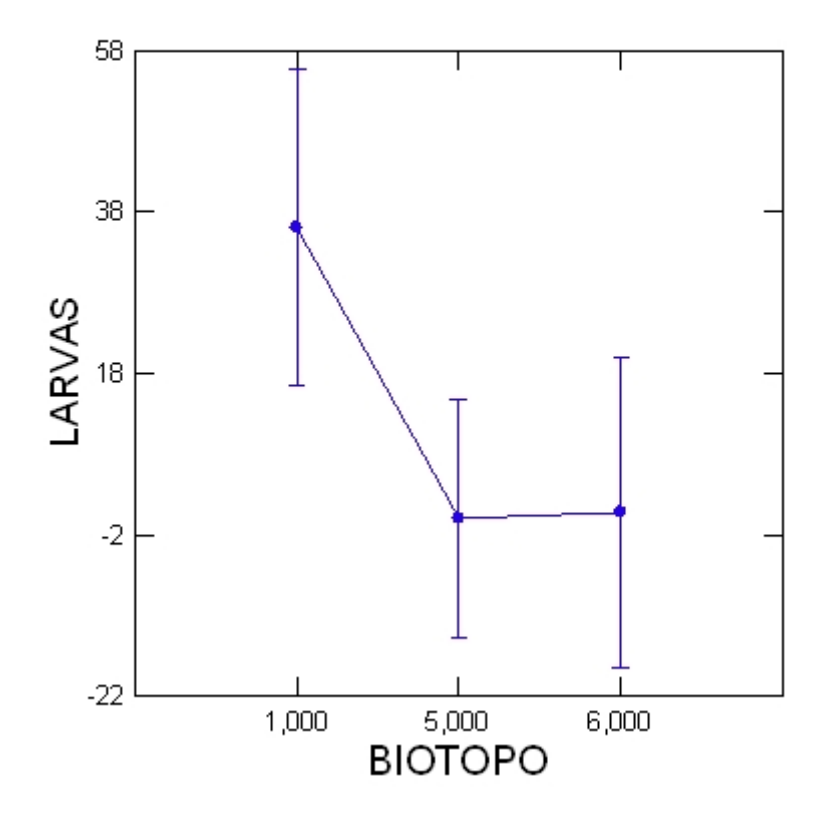

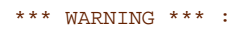

Case 3 is an Outlier (Studentized Residual : 13,823) Case 54 is an Outlier (Studentized Residual : 5,188)

Durbin-Watson D-Statistic ¦ 2,126 First Order Autocorrelation | -0,094

#### **Information Criteria**

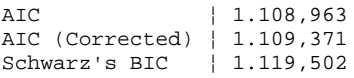

Residuals have been saved.

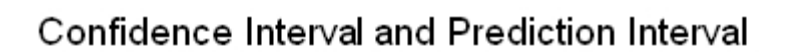

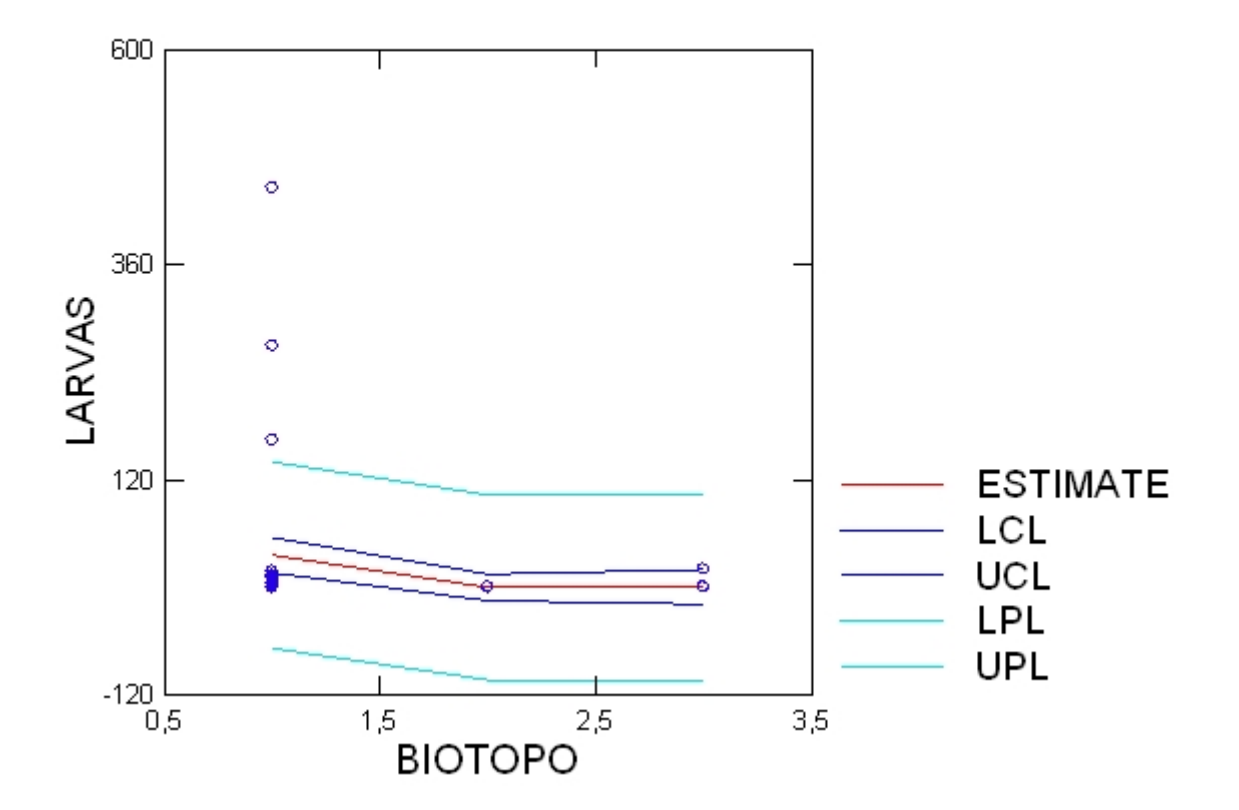

Plot of Residuals vs. Predicted Values

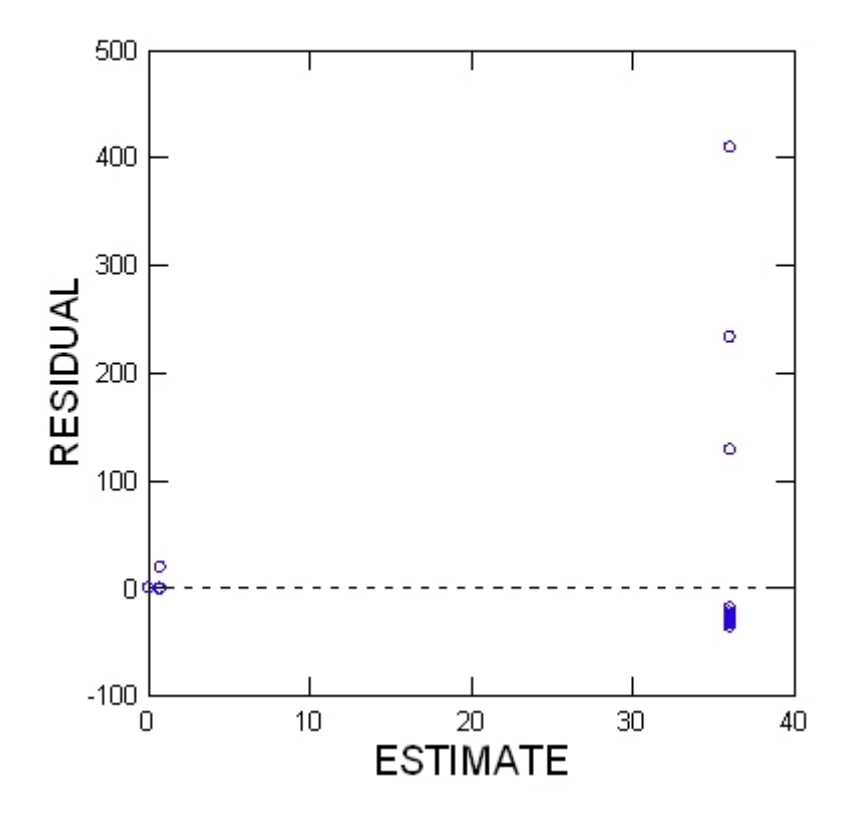

> *REM -- End of commands from the ANOVA dialog*

> *REM -- Following commands were produced by the ANOVAHYPO dialog:* > *HYPOTHESIS*

▼Hypothesis Tests

**Test for effect called: BIOTOPO**

**Test of Hypothesis**

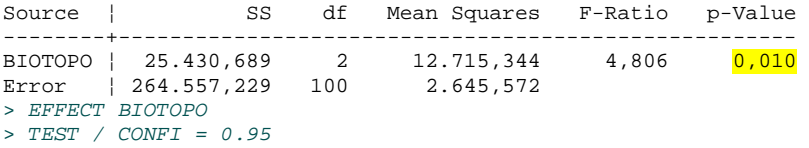

> *REM -- End of commands from the ANOVAHYPO dialog*

Teste do fator: Coleta para larvas

▼File: Untitled1.syz

IMPORT successfully completed. Processed 7 variables and 107 cases.

- > *REM -- Following commands were produced by the ANOVA dialog:*
- > *ANOVA*
- > *DEPEND LARVAS* > *SUBCAT COLETA / EFFECT*
- > *COVAR*
- 
- > *SAVE 'E:\coletalarvares' / RESIDUALS*
- > *ESTIMATE / SS = TYPE3*

## ▼Analysis of Variance

Effects coding used for categorical variables in model. The categorical values encountered during processing are

Variables ¦ Levels ------------------+------------------------------ COLETA (4 levels) ¦ 1,000 2,000 3,000 4,000

4 case(s) are deleted due to missing data.

Dependent Variable ¦ LARVAS N <sup>103</sup> Multiple R ¦ 0,175 Squared Multiple R ¦ 0,030

#### **Estimates of Effects B = (X'X)-1X'Y**

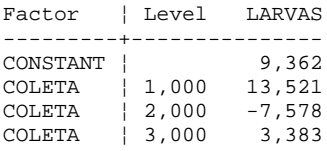

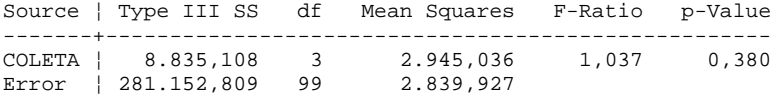

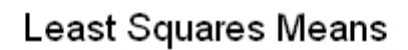

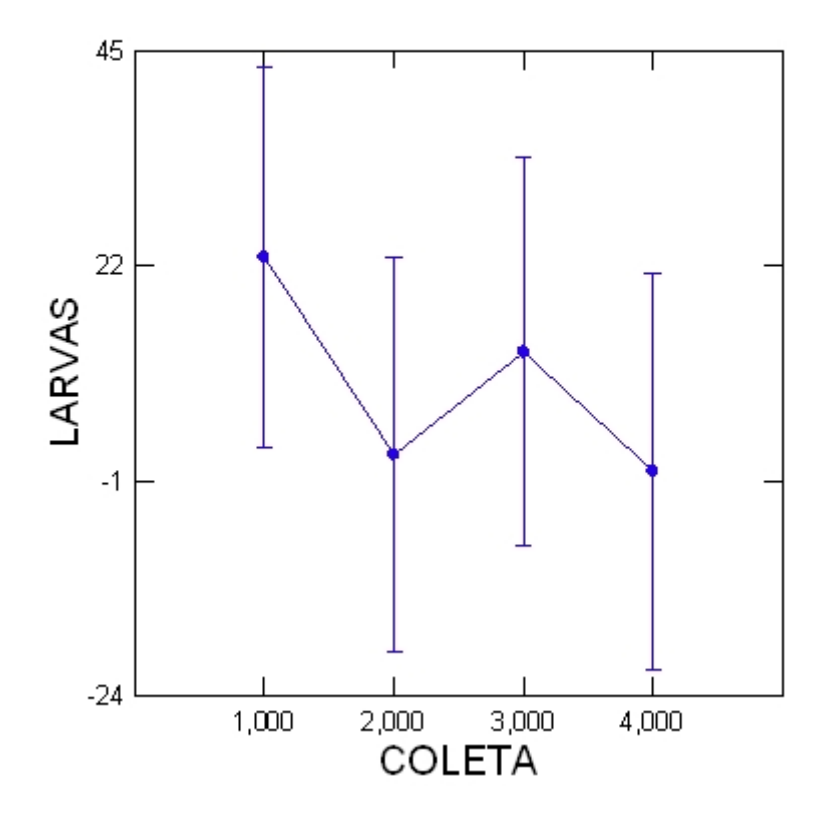

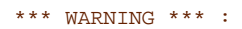

Case 3 is an Outlier (Studentized Residual : 13,798) Case 54 is an Outlier (Studentized Residual : 5,619)

Durbin-Watson D-Statistic ¦ 1,976 First Order Autocorrelation | -0,024

#### **Information Criteria**

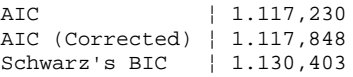

Residuals have been saved.

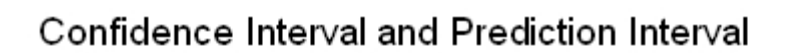

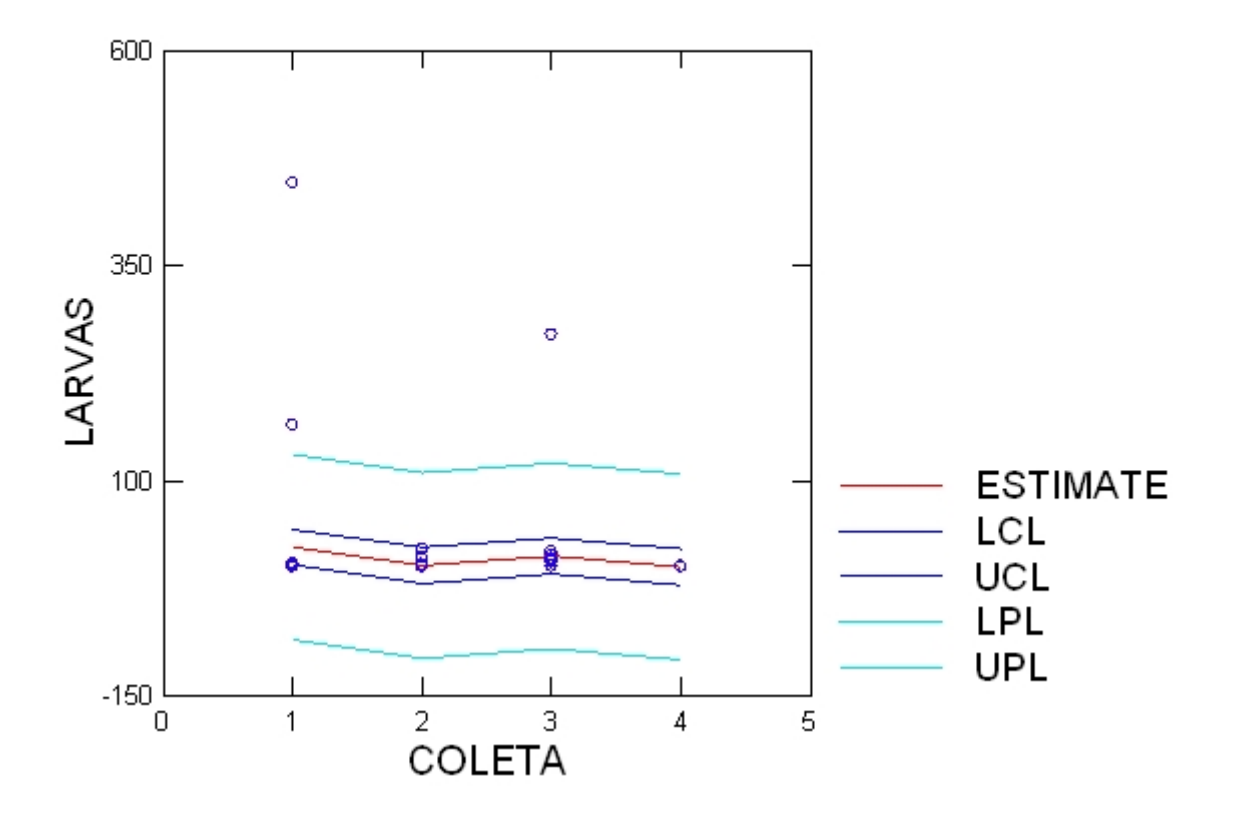

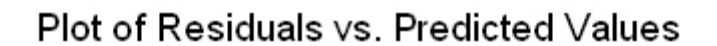

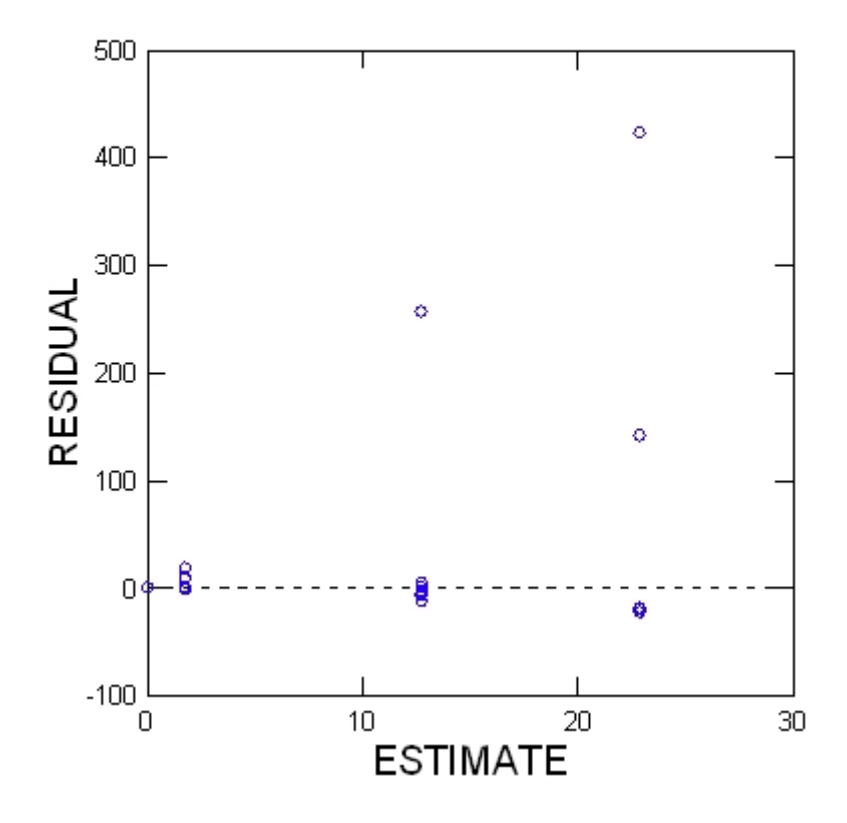

<sup>&</sup>gt; *REM -- End of commands from the ANOVA dialog*

> *REM -- Following commands were produced by the ANOVAHYPO dialog:* > *HYPOTHESIS*

## ▼Hypothesis Tests

**Test for effect called: COLETA**

**Test of Hypothesis**

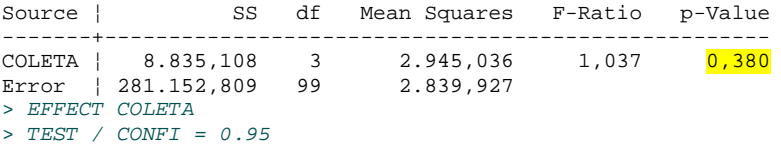

> *REM -- End of commands from the ANOVAHYPO dialog*

Teste do fator: eixo para larvas

## ▼File: Untitled1.syz

IMPORT successfully completed. Processed 7 variables and 107 cases.

> *REM -- Following commands were produced by the ANOVA dialog:* > *ANOVA* > *DEPEND LARVAS* > *SUBCAT EIXO / EFFECT* > *COVAR* > *SAVE 'E:\larvaeixores' / RESIDUALS* > *ESTIMATE / SS = TYPE3*

## ▼Analysis of Variance

Effects coding used for categorical variables in model. The categorical values encountered during processing are

Variables | Levels ----------------+-------------- EIXO (2 levels) ¦ 1,000 2,000

4 case(s) are deleted due to missing data.

Dependent Variable ¦ LARVAS  $\begin{array}{cc} | & 103 \\ | & 0,085 \end{array}$ Multiple R Squared Multiple R ¦ 0,007

#### **Estimates of Effects B =**  $(X'X)^{-1}X'Y$

Factor ¦ Level LARVAS ---------+---------------<br>CONSTANT | 12,09 CONSTANT ¦ 12,095 EIXO ¦ 1,000 -5,123

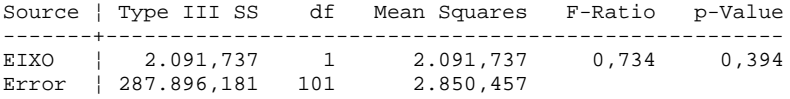

# Least Squares Means

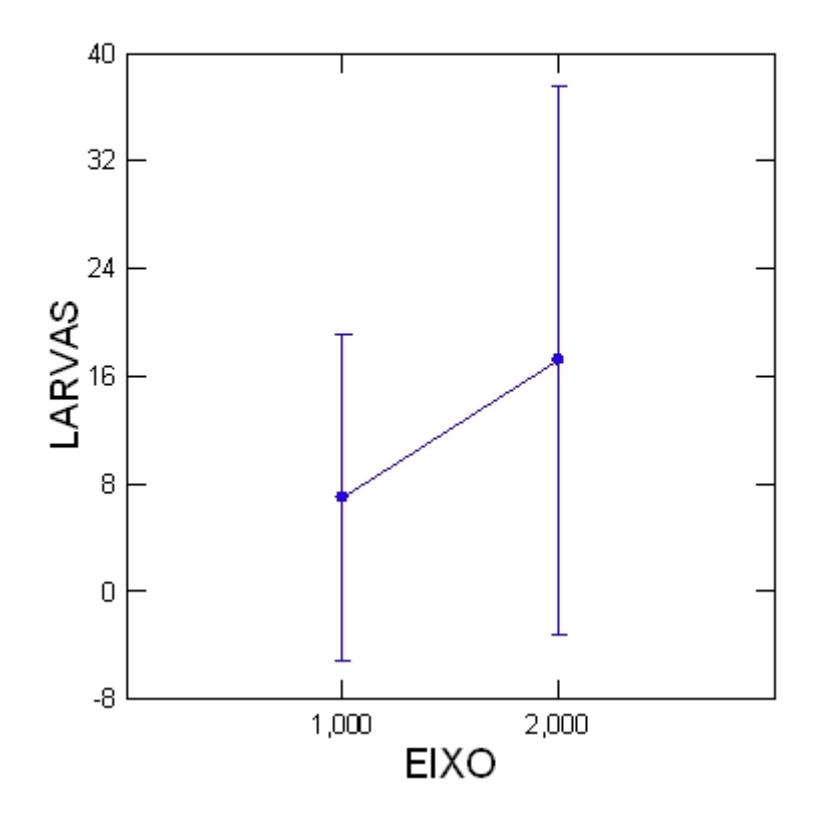

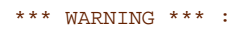

Case 3 is an Outlier (Studentized Residual : 14,490) Case 54 is an Outlier (Studentized Residual : 5,456)

Durbin-Watson D-Statistic ¦ 1,952 First Order Autocorrelation | -0,014

#### **Information Criteria**

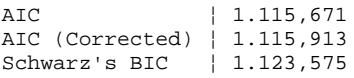

Residuals have been saved.

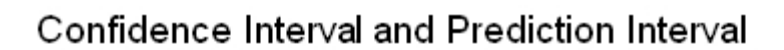

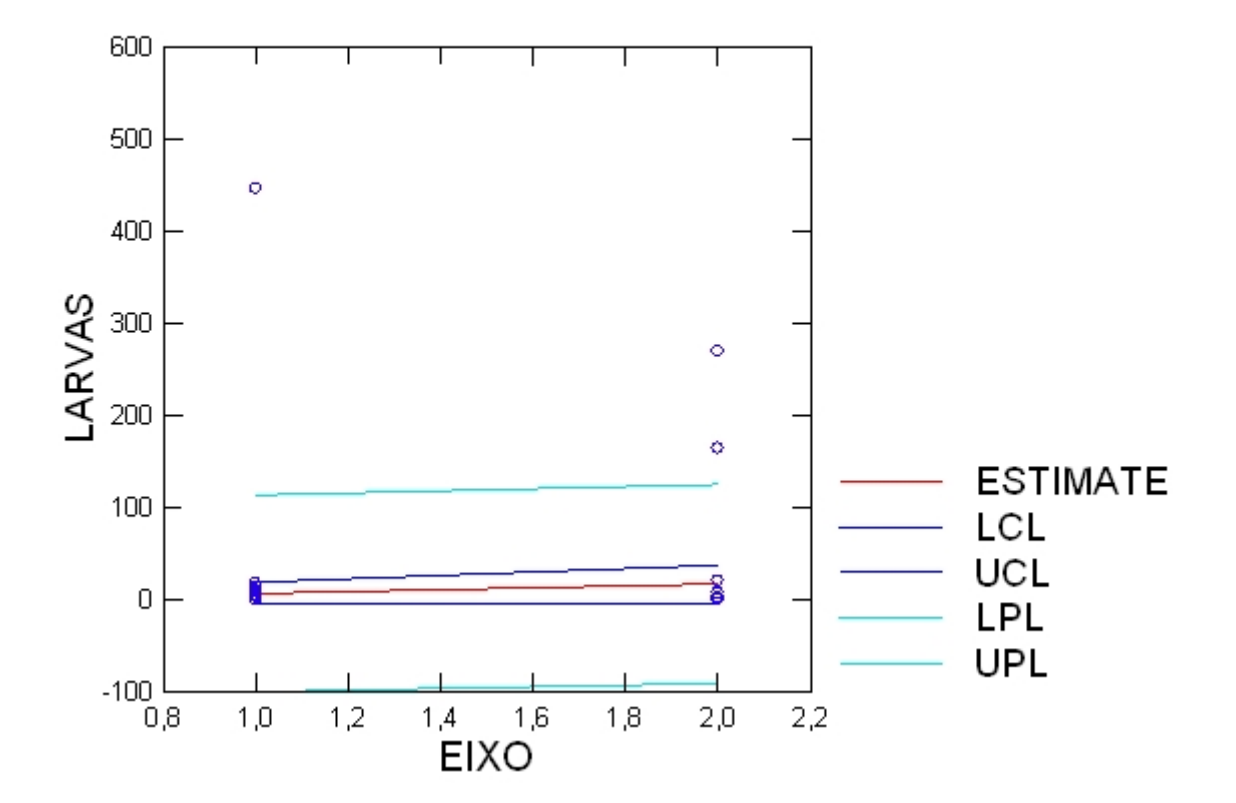

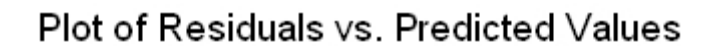

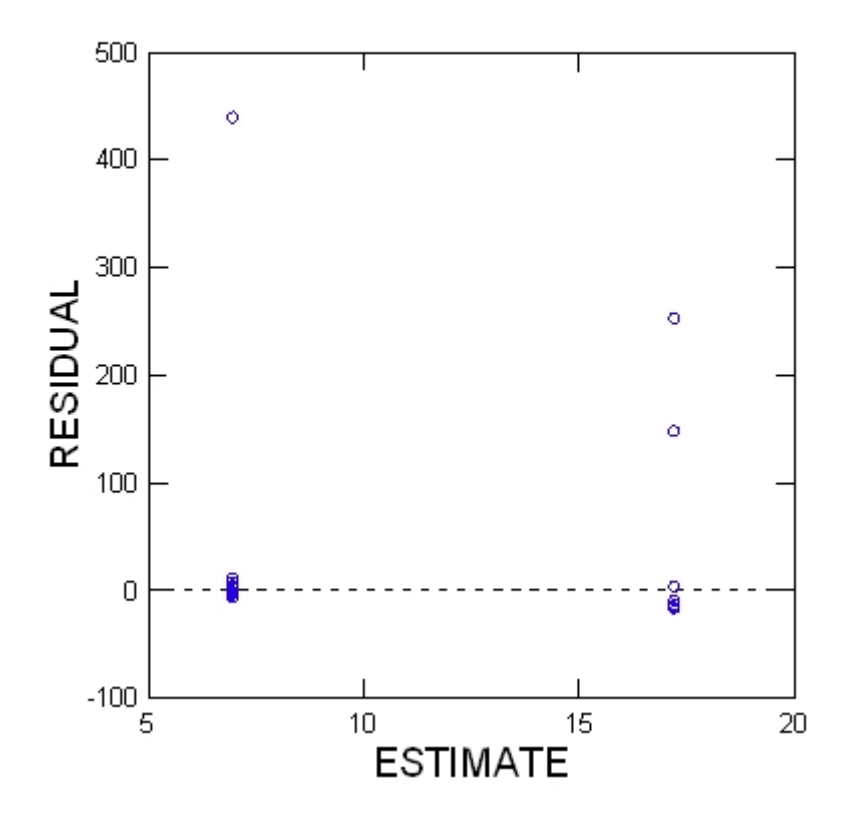

<sup>&</sup>gt; *REM -- End of commands from the ANOVA dialog*

> *REM -- Following commands were produced by the ANOVAHYPO dialog:* > *HYPOTHESIS*

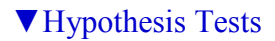

**Test for effect called: EIXO**

**Test of Hypothesis**

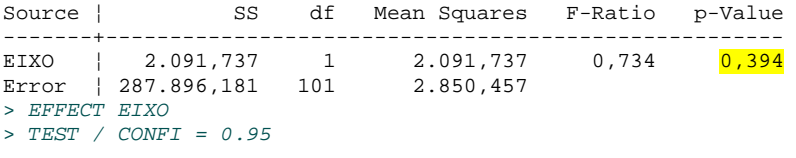

> *REM -- End of commands from the ANOVAHYPO dialog*

Teste do fator: pontos para larvas

## ▼File: Untitled1.syz

IMPORT successfully completed. Processed 7 variables and 107 cases.

> *REM -- Following commands were produced by the ANOVA dialog:* > *ANOVA* > *DEPEND LARVAS* > *SUBCAT PTS / EFFECT* > *COVAR* > *SAVE 'E:\larvaptres' / RESIDUALS*

> *ESTIMATE / SS = TYPE3*

## ▼Analysis of Variance

Effects coding used for categorical variables in model. The categorical values encountered during processing are

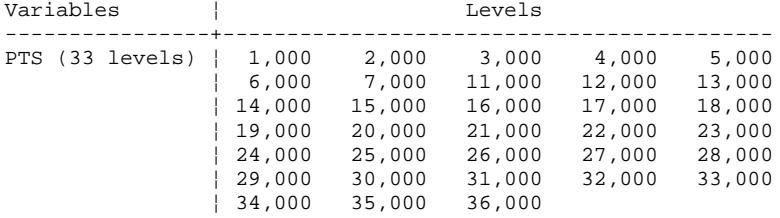

4 case(s) are deleted due to missing data.

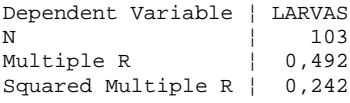

#### **Estimates of Effects B = (X'X)-1X'Y**

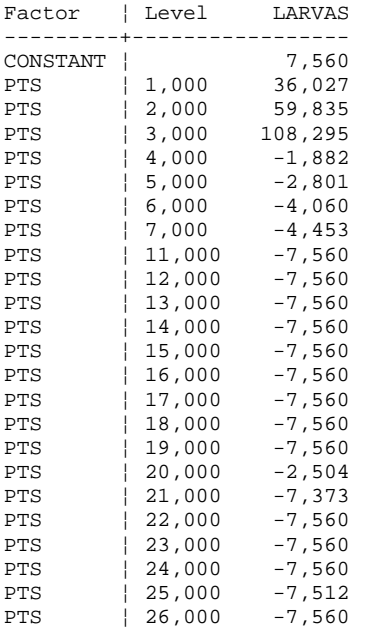

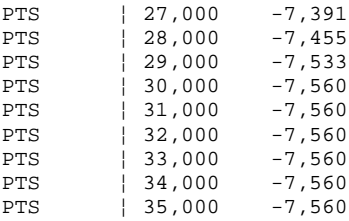

#### **Analysis of Variance**

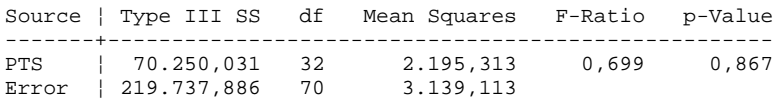

# Least Squares Means

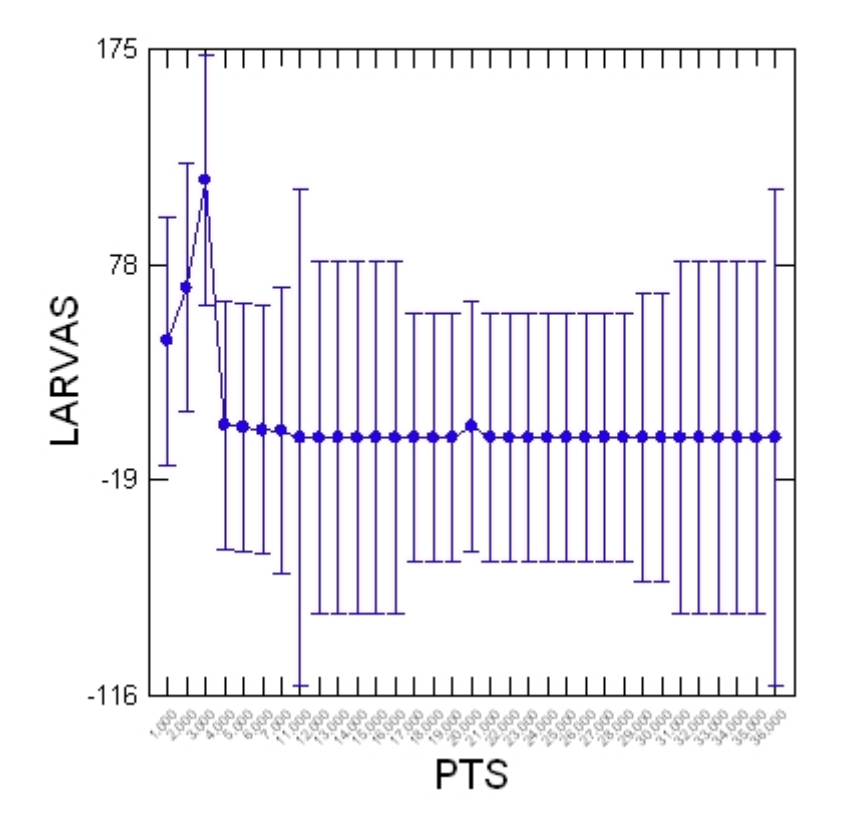

#### \*\*\* WARNING \*\*\* :

Case 3 is an Outlier (Studentized Residual : 11,573) Case 54 is an Outlier (Studentized Residual : 4,765)

Durbin-Watson D-Statistic ¦ 2,273 First Order Autocorrelation | -0,169

#### **Information Criteria**

AIC | 1.149,844 AIC (Corrected) ¦ 1.184,844 Schwarz's BIC ¦ 1.239,425 Residuals have been saved.

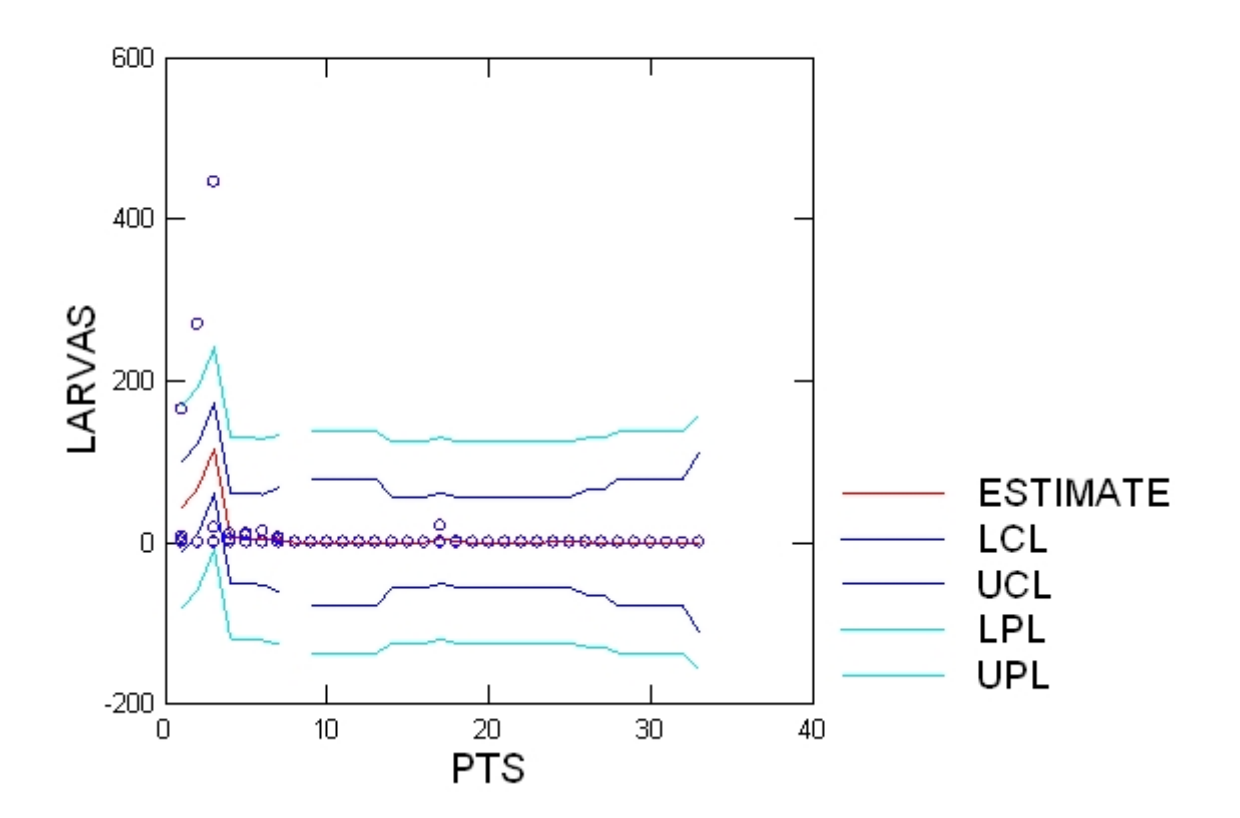

## Confidence Interval and Prediction Interval

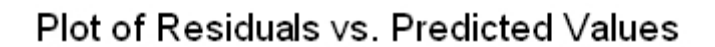

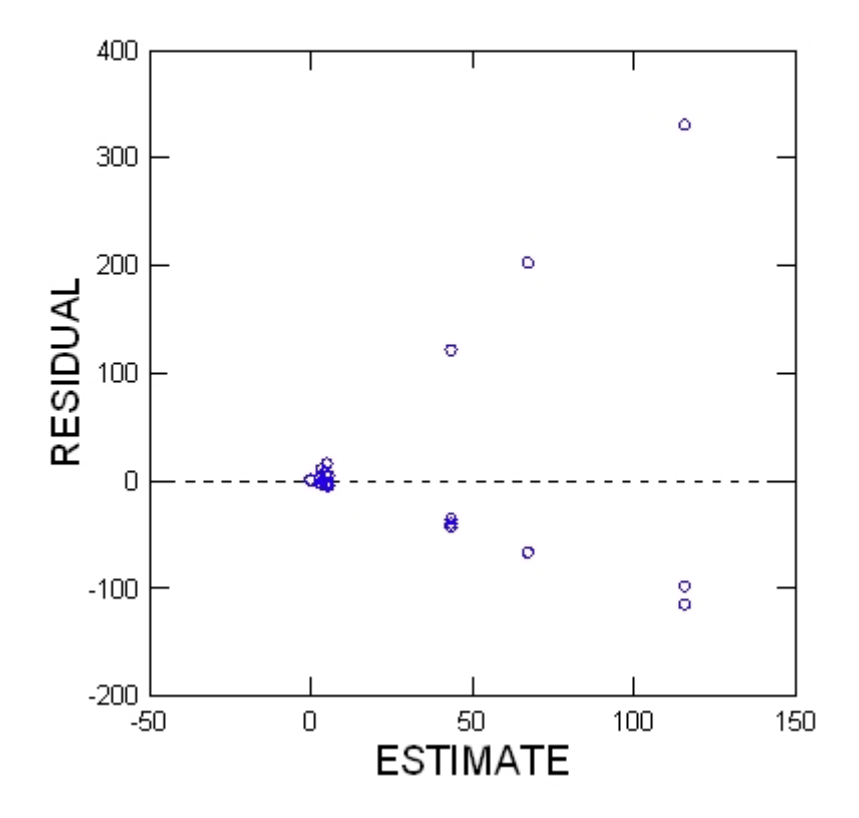

> *REM -- End of commands from the ANOVA dialog*

> *REM -- Following commands were produced by the ANOVAHYPO dialog:* > *HYPOTHESIS*

▼Hypothesis Tests

**Test for effect called: PTS**

**Test of Hypothesis**

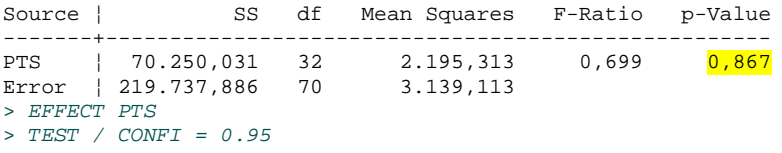

> *REM -- End of commands from the ANOVAHYPO dialog*